## **O** framework

## **Preparing to open a Framework Laptop**

Written By: Jehan Suleman

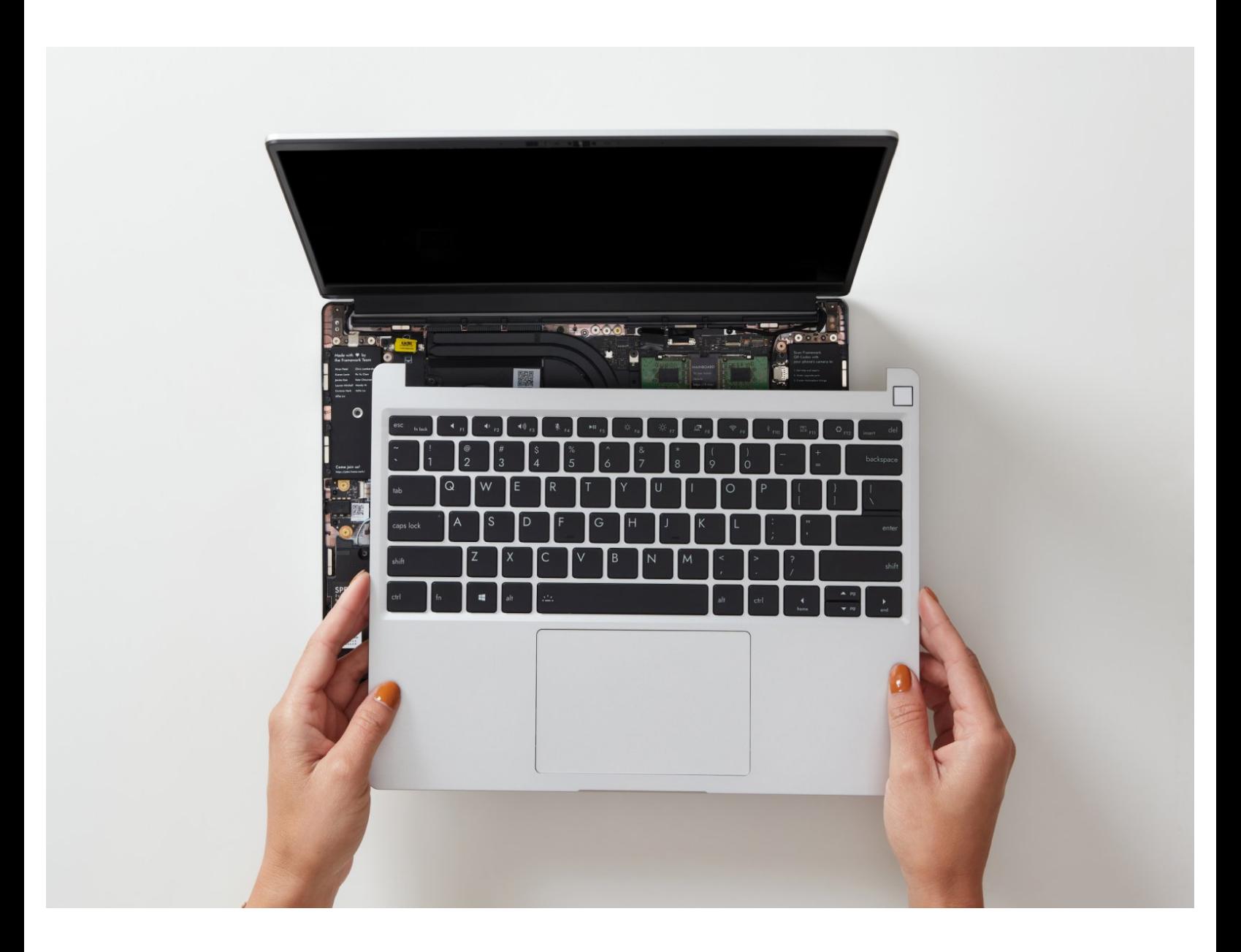

This document was generated on 2021-12-21 06:41:43 AM (MST).

## **Step 1 — Shut down the Framework Laptop**

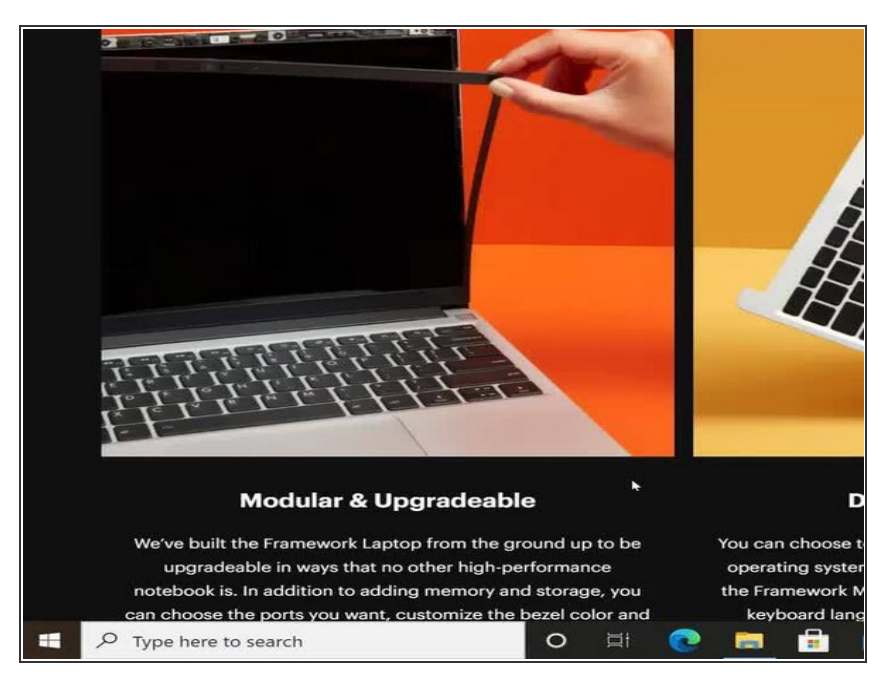

Power off the Framework Laptop by navigating to the Windows icon on the bottom left and clicking on "Power" followed by "Shut down," or if on Linux, the equivalent action there.  $\bullet$ 

## **Step 2 — Unplug power**

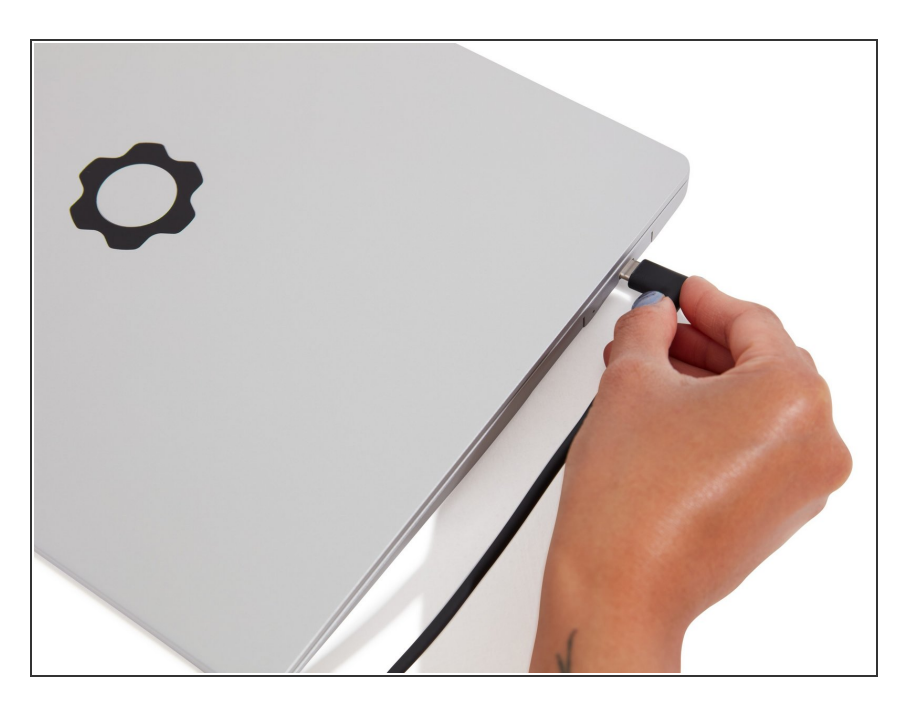

**Unplug your power cable from the** USB-C Expansion Card in your Framework Laptop.

This document was generated on 2021-12-21 06:41:43 AM (MST).